# ЛАБОРАТОРНАЯ РАБОТА

## **Исследование однофазного двухобмоточного трансформатора**  Цель работы.

1. Ознакомление с принципом действия трансформатора.

2. Экспериментальное исследование внешней характеристики трансформатора.

Схема исследуемого трансформатора

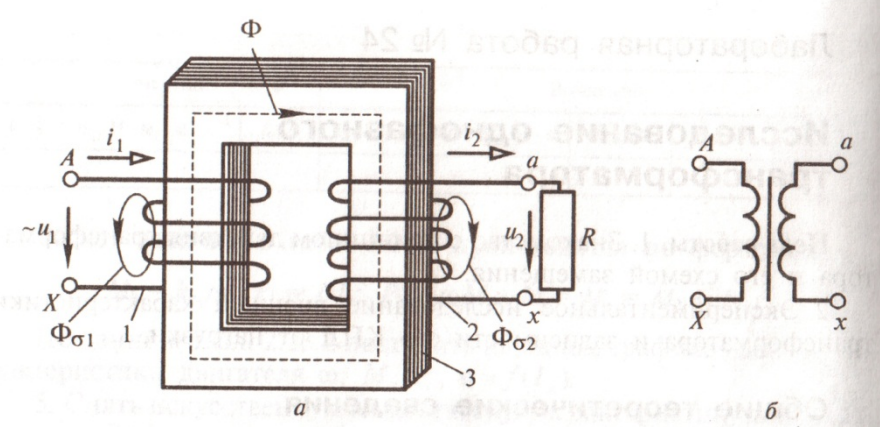

 Рис.1 Однофазный двухобмоточный трансформатор: а) - электромагнитная схема; б) - условное графическое обозначение

### **Общие теоретические сведения.**

 Трансформатор является электрическим аппаратом, без которого трудно представить себе современную энергетику. Передача электрической энергии на большие расстояния стала возможной благодаря этому уникальному статическому преобразователю электрической энергии, не говоря о других не менее важных его применений. Поэтому изучение трансформатора необходимо инженеру в области автоматизации, поскольку электромагнитные процессы в трансформаторе дают понимание принципов действия электрических машин, составляющих основу производства.

 Теория трансформатора достаточно полно изложена в лекции и в многочисленных рекомендуемых учебных пособий. В лабораторной работе экспериментально определяются внешняя характеристика и КПД трансформатора. Для определения этих характеристик надо знать физическое содержание опытов холостого хода (ХХ) и короткого замыкания (КЗ), предназначенных для определения конструктивных параметров трансформатора.

Кратко напомним назначение этих опытов.

 Опыт ХХ позволяет определить коэффициент трансформатора К и потери мощности  $P_{M}$ , потребляемой трансформатором в проводниках его обмоток (в меди). В этом опыте вычисляются также активное и индуктивное сопротивления соответственно  $R_0$  и  $X_w$  ветви  $XX$ .

Опыт КЗ позволяет определить потери мощности Рс в

магнитопроводе (сердечнике) трансформатора на его перемагничивание и вихревые токи (в стали).

Кроме того в этом опыте вычисляются активные сопротивления R1 и R2 индуктивностей рассеяния  $L\sigma_1$  и  $L\sigma_2$  первичной и вторичной обмоток трансформатора.

 Опыт ХХ проводится по схеме, приведенной на рис.2 при номинальном напряжении на первичной обмотке  $U_1=U_{1H}$ , установленном с помощью регулятора напряжения РН. При этом измеряется напряжение на вторичной обмотке  $U_{2k}$ , ток первичной обмотки  $I_{1k}$  и мощность (активная), потребляемая первичной цепью трансформатора P<sub>1x</sub>. ветвью холостого хода. Через него проходит ток холостого хода  $I_{1x}$ .

Как уже ранее отмечалось, в режиме XX  $I_{1x} \ll I_{1H}$ ,  $P_{1x} = P_{cr}$ ,  $U_1 \approx E_1$ . По данным опыта определяют:

-  $K = \frac{U_{1H}}{U_{2x}} = \frac{E_1}{E_2}$ 2 1 *E E U*  $K=\frac{U}{I}$ *x*  $=\frac{U_{1H}}{V}=\frac{E_1}{V}$  - коэффициент трансформации; -  $R_0 = \frac{I_{1x}}{I^2}$ 1 *x I*  $R_0 = \frac{P_{1x}}{I}$  - активное сопротивление ветви XX;

 $\sim$  -  $\sim$  $H \left( \begin{array}{c} \mathbf{I} \\ \mathbf{I} \end{array} \right]$  $\frac{d}{dx} = \frac{L_{1x}}{U_{1H} \cdot I}$  $Cos \varphi_{1x} = \frac{P_1}{\sigma_x}$  $1H$ <sup>1</sup>  $\varphi_{1x} = \frac{I_{1x}}{U_{1H} \cdot I_{1x}}$  - фазовый сдвиг между напряжением и током в

режиме ХХ;

 $\delta = 90^0 - \varphi_{1x}$  - угол потерь;

$$
Z_0 = \frac{U_{1H}}{I_{1x}}
$$
 - полное сопротивление ветвиXX;

 - 2  $X_M = \sqrt{Z_0^2 - R_0^2}$  - реактивное сопротивление ветви XX.

Опыт КЗ проводиться по схеме, приведенной на рис.3 при закороченной вторичной обмотке.

С помощью регулятора напряжения РН напряжение на первичной обмотке трансформатора постепенно увеличивается до значения  $U_{1k}$ , при котором ток в первичной обмотке достигнет номинального тока  $I_{1H}$ . Это напряжение носит название напряжения короткого замыкания трансформатора. При этом измеряется мощность, потребляемая трансформатором Р<sub>К</sub>.

Обычно  $\bar{U}_{1K} \ll U_{1H}$  ( $U_{1K} \approx (0.05 - 0.15)U_{1H}$ ), поэтому поток в сердечнике, определяемый напряжением мал. Следовательно, в режиме КЗ можно пренебречь потерями в стали трансформатора, исключить ветвь ХХ из схемы замещения и представить эту схему в виде рис. 2.9,

где  $X_K = \omega L_{1\sigma} + \omega L_{2\sigma}$   $R_K = R_1 + R_2$ .

На основании данных измерений определяют:

 $U_K$ % =  $\frac{U_{1K}}{U_{1H}}$ ·100% - процентное напряжение КЗ;

 $\cos\varphi_K = \frac{P_K}{I_{1H} \cdot U_{1V}}$ - фазовый сдвиг между напряжением и током в

режиме КЗ:

$$
U_{Ka}\% = U_K\% \cdot \text{Cos}\varphi_k = \frac{P_K}{I_{1H} \cdot U_K} \cdot \frac{U_k}{U_{1H}} \cdot 100 = \frac{P_K}{I_{1H} \cdot U_{1H}} \cdot 100 - \text{axtribhas}
$$

составляющая напряжения КЗ;

 $U_{Kn}$ % =  $U_K$ % ·  $\text{Sin}\varphi_K$  - реактивная составляющая напряжения КЗ.

Поскольку поток в сердечнике трансформатора и потери в стали в режиме КЗ малы, считается, что вся мощность  $P_K$  расходуется в меди первичной и вторичной обмоток. Тогда

$$
P_K = I_{1H}^2 \cdot R_K
$$

и, следовательно,

$$
R_{K} = R_{1} + R_{2}^{'} = \frac{P_{K}}{I_{1H}^{2}}OM.
$$

Tak kak  $w_2' = w_1$ , To  $R_1 \approx R_2' = \frac{R_K}{2}$   $u$   $R_2 = \frac{R_K}{2K^2}$ .

Полное сопротивление короткого замыкания

$$
Z_{\rm K} = \frac{U_{\rm K}}{I_{\rm 1H}} O_{\rm M},
$$

реактивное сопротивление КЗ

$$
X_K = \omega L_{\sigma 1} + \omega L_{\sigma 2} = \sqrt{Z_K^2 - R_K^2}
$$

Ποσκοπική w<sub>2</sub> = w<sub>1</sub>, το L'<sub>σ2</sub> ≈ L<sub>σ1</sub> =  $\frac{x_K}{2}$  u L<sub>σ2</sub> =  $\frac{x_K}{20}$ .

В паспорте или каталожных данных на трансформатор часто указывается величины U<sub>к</sub>%, U<sub>ка</sub>% и U<sub>кр</sub>. Зная их, можно рассчитать параметры  $R_K$  и  $X_K$  схемы замещения следующим образом:

$$
\text{Take } U_{Ka} \text{ %} = \frac{I_{1H} \cdot R_K}{U_{1H}} \cdot 100, \quad \text{to } R_K = \frac{U_{Ka} \text{ %} \cdot U_{1H}}{100 \cdot I_{1H}} \cdot 1000 \text{M}.
$$
\n
$$
\text{Take } U_{KP} \text{ %} = \frac{I_{1H} \cdot x_K}{U_{1H}} \cdot 100, \quad \text{to } X_K = \frac{U_{KP} \text{ %} \cdot U_{1H}}{100 \cdot I_{1H}} \cdot 1000 \text{M}.
$$

#### ВНЕШНЯЯ ХАРАКТЕРИСТИКА ТРАНСФОРМАТОРА

При изменении нагрузки трансформатора, его вторичное напряжение  $U_2$ не остается неизменным, как это следует из уравнения Кирхгоффа для вторичной цепи

$$
\mathbf{U}_2 = -\mathbf{E}_2 - \mathbf{I}_2 \mathbf{R}_2 - \mathbf{j} \mathbf{I}_2 \omega \mathbf{L}_{\sigma 2} = \mathbf{E}_2 - \mathbf{I}_2 \mathbf{Z}_2.
$$

С ростом тока I, увеличивается падение напряжения на сопротивлении  $Z_2$ . Зависимость напряжения на вторичной обмотке трансформатора  $U_2$ от тока нагрузки  $I_2$  при постоянном напряжении на первичной обмотке  $U_1$ характеристикой внешней трансформатора. Изменение называется вторичного напряжения при переходе от режима XX к режиму работы под нагрузкой, выраженное в процентах, определяется выражением

$$
\Delta U_2\% = \frac{U_{2x} - U_2}{U_{2x}} \cdot 100
$$

Величина  $\Delta U_2$  зависит как от величины нагрузки, так и от ее характера, определяемого величиной и знаком угла  $\varphi_{2H}$  (фазового сдвига между напряжением и током в нагрузке) и определяется по формуле

 $\Delta U_2\% = \beta(U_{Ka}\% \cdot \cos\varphi_{2H} + U_{KP}\% \cdot \sin\varphi_{2H})$ 

где  $\beta = \frac{I_2}{I_{2H}} = \frac{I_1}{I_{1H}}$  - коэффициент нагрузки трансформатора,

 $U_{Ka}$ % и  $U_{Kp}$ % соответственно активная и реактивная составляющие напряжения короткого замыкания U<sub>K</sub>.

На рис.1 приведены внешние характеристики трансформатора для различных по характеру нагрузок. При чисто активной нагрузке ( $\cos\varphi_{2H} = 1$ ) и активно- $(Cos\varphi_{2H} < 1, \varphi_{2H} > 0)$  внешние характеристики индуктивной нагрузке имеют падающий характер. При активно-емкостной нагрузке  $(Cos\varphi_{2H} < 1)$  $(0, \varphi_{2H} < 0)$ , рост тока нагрузки может сопровождаться увеличением напряжения на выходе: в силу того, что члены с  $\text{Sin}\varphi_{2H}$  в формуле (\*) приобретают знак (-).

#### Заданные значения параметров трансформатора

- Номинальная мощность S<sub>ном</sub>
- Номинальное первичное напряжение U<sub>1ном</sub>  $\omega_{\rm{max}}$
- Мощность короткого замыкания  $P_{\text{kHOM}}$
- Напряжение короткого замыкания- $u_k$  $\mathbf{u}$  .
- Коэффициент мощности режима короткого замыкания Соѕф  $\Delta \phi$

#### Принять следующие значения перечисленных параметров:

 $S_{HOM}$  KBA = 600, 250, 800, 100, 180, 560, 320, 50. 120, 80.  $U_{1HOM}$  KB = 31.5, 6.3, 31.5, 6,3, 6.3, 10, 10, 3.4 6.3, 10.  $P_{KHOM}$  KBT = 20, 1.2 22, 7, 10, 25 13, 3.5, 8, 5.4<br>  $u_k$  % = 8.5, 6.5, 8.5, 5.5, 6.5, 7, 6.5, 5.5, 5.5 6.  $5.4$  $\cos\varphi_2 = 0.75^*$ , 0.85, 0.8\*, 0.7, 1.0, 0.85, 0.9\*, 1.0, 0.8, 0.7

Примечание: Значения Соѕф, отмеченные индексом \* означают емкостной характер нагрузки.

#### Задача исследования:

Экспериментально построить график зависимости изменения вторичного напряжения  $U_2$  от коэффициента нагрузки β=I<sub>2</sub>/I<sub>2н</sub>,

для заданных параметров трансформатора и сравнить его с расчетным графиком.

При построении графика принять

β =0.25; 0.50; 0.75; 1.0;

Сделать выводы по работе.

# **Методическое указание**

Исследование выполняется в электронной лаборатории и ставит своей задачей экспериментальное построение внешней характеристики трансформатора. Результаты эксперимента надо сравнить с расчетными значениями.

 Приступая к выполнению лабораторного практикума, следует иметь в виду, что он выполняется в виртуальной (электронной) лаборатории, какой является система электронного моделирования Electronics Workbe. Программа Electronics Workbench использует стандартный интерфейс Windows, что облегчает ее использование.

 Описание версии Electronics Workbench 5.12, Professional Edition можно найти в Интернете. Там же можно освоить приемы выполнения лабораторных работ. Применения этой программы хорошо изложено в пособии: А.С. Серебряков "Электротехника и электроника" - М: "Высшая шк"., 2009, 335с.

### **Порядок выполнения работы**.

 1. Составить компьютерную модель трансформатора, приведенную в качестве образца в ПРИЛОЖЕНИИ 1

 2. Исследовать на компьютерной модели работу трансформатора при изменении активной нагрузки с помощью резистора R в режиме холостого хода (ключ S1 разомкнут).

 Рекомендуется изменять ток в первичной обмотке до десятикратного значения тока холостого хода.

Измеренные значения  $U_1$ ,  $I_1$   $P_1$ ,  $P_2$   $U_2$ ,  $I_2$  свести в таблицу.

По этим значениям вычислить:

 $U=U_{2H}$  -U<sub>2</sub>/U<sub>2H</sub> 100%

Напряжение U<sub>2н</sub> измерять при холостом ходе.

По данным измерений  $U_1$ ,  $I_1$   $P_1$ ,  $P_2$   $U_2$ ,  $I_2$  заданных значений построить зависимость  $U_2=f(\beta)$ .

### **Методические указания.**

 Отсутствие навыка работы в электронной лаборатории требует повышенного внимания к ее проведению. Поэтому еще раз следует напомнить, что для выполнения лабораторной работы необходимо установить программу Electronics Workbench 5.12 – Portable - Эмулятор электрических схем, которую можно найти в Интернете по адресу: http://soft-plus.ucoz.ru/load/100-0-261 и бесплатно скачать на рабочий компьютер.

После установки появляется символика программы Electronics Wor.

После запуска программы появляется окно, в котором располагается меню, инструментальная строка и строка библиотеки компонентов.

Ниже появляется не именованное (Untitled) рабочее поле, в исследуемая схема (нашем случае котором будет строиться схема электрической цепи) с необходимыми приборами для выполнения и регистрации результатов моделирования.

Элементы электрической цепи из окон выбора источника (Sources), измерительные приборы амперметр и вольтметр берутся с панели (Indicators), индикатора осциллограф - с панели инструментов a (Instruments).

Измерительные приборы амперметр и вольтметр следует переключить в режим измерения переменного тока АС.

Электронная схема. приведенная ниже. составлена лля электрической схемы, подобной заданной. Следует обратить внимание на ключи s<sub>1</sub> и s<sub>2</sub> и подключение измерительных приборов.

На данной схеме показаны значения сопротивлений и показаний измерительных приборов, которые не являются решением поставленной задачи, а приведены только в качестве примера.

В отчете аналогичную надо привести cxemy c указанием конкретных значений сопротивлений и показаний измерительных приборов, полученных в результате решения поставленной задачи.

### ПРИЛОЖЕНИЕ 1.

Ниже приведены электрические схемы для лабораторных холостого хода (Рис.2) и исследований трансформатора в режимах короткого замыкания (Рис.3).

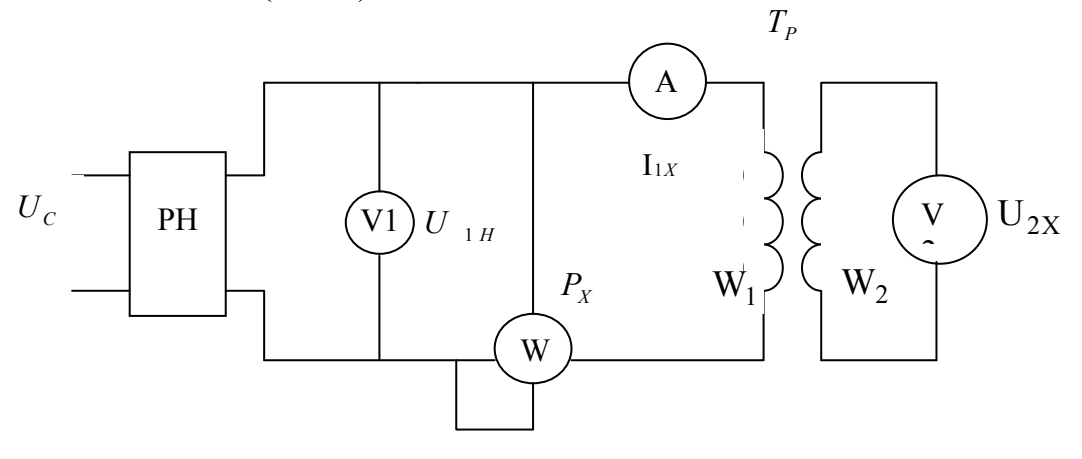

 $P$ ис 2

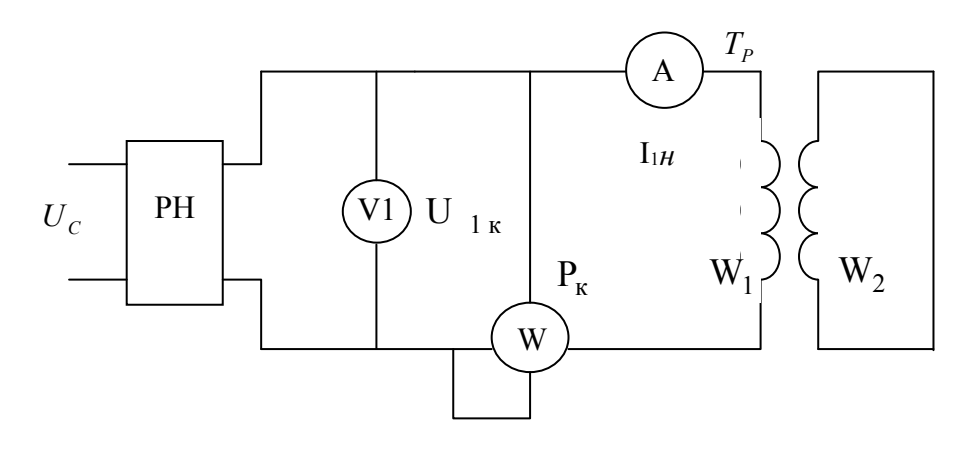

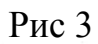

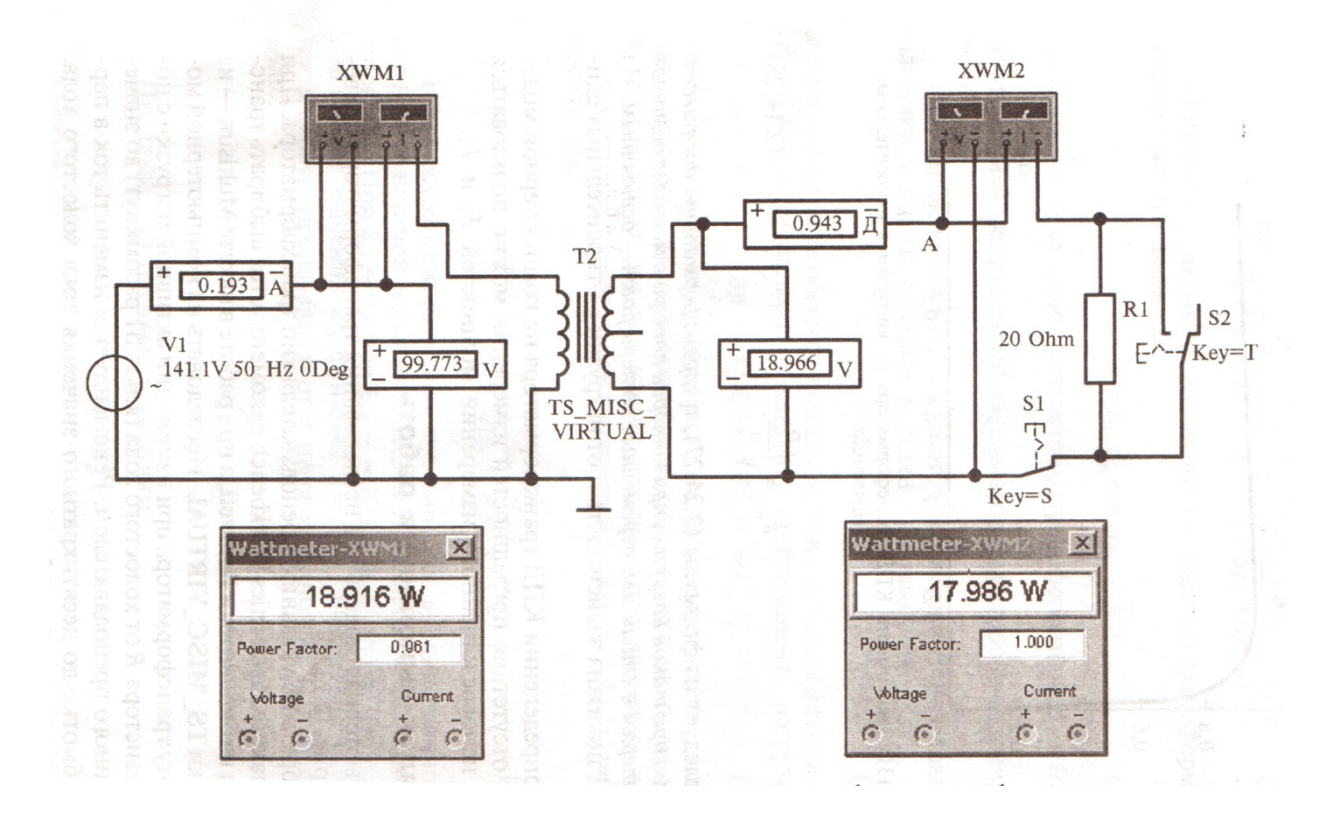

Рис.4 Компьютерная модель для исследования однофазного трансформатора